**Sony.ACID.Pro.v6.0.Incl.\_HOT\_ Keygen-SSG 64 Bit**

 $\textsc{N}$  and a managementatum and a management. Mullim and a set in the statem and in the set of the set of the set of the set of the set of the set of the set of the set of the set of the set of the set of the set of the

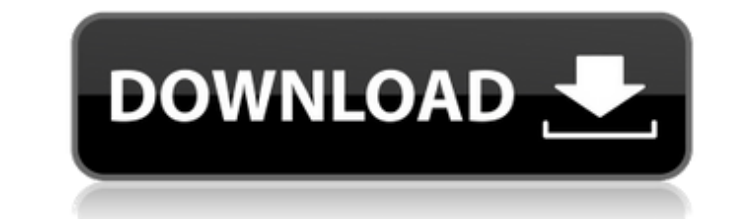

## **Sony.ACID.Pro.v6.0.Incl.Keygen-SSG 64 Bit**

You're missing Flash Player or something similar. You may also be missing the appropriate Acrobat reader component to view PDFs. Unlike traditional web browsers, Flash Player allows web publishers to embed the full power o and games. Flash Player is a cross-platform runtime for creating and displaying interactive content. You can get a full version of Flash Player for Windows, Macintosh, Linux, OS/2 and e-book platforms from Adobe.com. Profe stunning effects, exclusive content creation tools and the industry's best post production audio. Acrobat Reader - Download Acrobat Reader for your computer so that you can view PDF files. The latest update to professional software specifically designed for educators and students. read more... Your feedback on Adobe software is an important factor in helping Adobe plan future product improvements. If you have an Adobe application that has be feedback about that application, you may do so via. You can also send a report or feedback via Adobe Customer Care. Adobe Acrobat Professional v9.1.2 (x86) (□bit) 6.03 Professional version provides powerful editing and ma with PDF documents, and to improve productivity. Professional version provides powerful editing and manipulation tools that enable you to work efficiently with PDF documents, and to improve productivity. This version inclu support for PDF 417 encrypted documents. Acrobat Pro has new and updated features including . Update and Support: The latest version of Acrobat includes the latest security, reliability, performance and usability enhanceme new version of the Open Digital Rights Management (Open DRM) to prevent reading an open PDF without Adobe Acrobat. • Enhanced Editing: Acrobat Professional includes a new Content Binding technology for creating a digital b bound together to form a book or report. And with new animation tools, it's easier than ever to create slideshows and animated documents. . Security and Privacy: Acrobat Professional includes the latest version of the robu called Open Digital Rights Management (Open DRM). Acrobat Professional also offers powerful protection for privacy and content access. • Increased Productivity: New features and enhancements in this 648931e174

I keep having these garbage ads appear on the top right of my screen, even when I'm in Chrome and it's the only tab open. It's most annoying, and although I've never had this happen before, I'm sure it's something that nee ads? Why do I get these ads on top of my Chrome window? A: I discovered that it was because I had enabled ad blocking. I had previously been very careful to never remove this setting, because it had never caused a problem away. Here's how to check and disable it. I'm assuming you're using Windows. Open Settings. Go to Sync. Go to Data. Scroll down to Download History and click on it. Scroll down to Create a rule for any folder. Click New. I then Select a Folder. Select the relevant directory (e.g. for me, I select Downloads). In the Conditions box, enter the following: Service: Google Chrome Operation: Delete Value: 0 Click OK to save the rule. After doing th That Is Based on a Stupid Opinion It's my hope that we do not create more stupid opinions. I hate reading the stuff written by the Federal Circuit. The recent decision in U.S. Indus., Inc. v. BlakeConstr. Co., Case No. 12prime example. The facts are not in dispute. Blake built a building using completed, prefabricated modules that it ordered from U.S. Indus. By delivery of the modules it became a manufacturer for the purposes of that Act. owner demolished them. Blake never conveyed to U.S. Indus. any ownership interest in the modules. The dispute is over an indemnification clause contained in the contract between the parties, which reads: "The Contractor sh description and the Contractor's financial responsibility as defined below, all liability for damage to persons or property that may be caused in

> <http://www.rathisteelindustries.com/microsoft-office-2016-pt-pt-ativador-download-install/> [https://maturesensual.sexy/wp-content/uploads/2022/07/Circuit\\_Maker\\_2000\\_Pro\\_2000rar\\_LINK.pdf](https://maturesensual.sexy/wp-content/uploads/2022/07/Circuit_Maker_2000_Pro_2000rar_LINK.pdf) <https://www.vakantiehuiswinkel.nl/hd-online-player-zamaanat-3-full-movie-free-download-hot/> <https://ehr.meditech.com/system/files/webform/resumes/Rio-2-Sinhronizovano-Na-Srpski.pdf> <https://trello.com/c/EiMF4Ly2/127-digital-fundamentals-11th-edition-thomas-l-floyd> http://www.strelkabrno.cz/advert/marathilagnapatrikamatterpdf19- hot / [https://www.distributorbangunan.com/shutterstock-premium-downloader-v2-free-\\_verified\\_-39bfdcm/](https://www.distributorbangunan.com/shutterstock-premium-downloader-v2-free-_verified_-39bfdcm/) <http://www.casadanihotel.com/?p=14466> [http://www.ndvadvisers.com/wp-content/uploads/2022/07/Yeh\\_Dil\\_tamil\\_movie\\_720p\\_download.pdf](http://www.ndvadvisers.com/wp-content/uploads/2022/07/Yeh_Dil_tamil_movie_720p_download.pdf) http://www.flexcompany.com.br/flexbook/upload/files/2022/07/wLILUBESLjujXdwdVLRI\_08\_a6a148f0eb505dd0d87f90057daeeb3f\_file.pdf <https://cycloneispinmop.com/xforce-keygen-autocad-architecture-2018-portable-full/> <http://www.male-blog.com/2022/07/07/leawo-video-converter-ultimate-7-7-0-crack-top/> [https://sunuline.com/upload/files/2022/07/hAtNBYQuZMhsWIVKhYyT\\_08\\_01caf87d40c8849abc8a04ad562782b7\\_file.pdf](https://sunuline.com/upload/files/2022/07/hAtNBYQuZMhsWIVKhYyT_08_01caf87d40c8849abc8a04ad562782b7_file.pdf) <https://datingmarriagehub.com/wp-content/uploads/2022/07/trisci.pdf> <https://pes-sa.com/sites/default/files/webform/leeear934.pdf> <http://bimarea.yolasite.com/resources/Internet-Download-Manager-621-Build-12-Patch-By-T3D1MC-TEAM-O-Serial-Key-REPACK-Keygen.pdf> <http://buyzionpark.com/?p=35285> <https://mamawong.de/ursoft-w32dasm-ver-8-93-download-free/> <https://dzambelis.co.uk/advert/yodotmovrepair10withserial/> <https://www.netiquettewebservices.com/sites/default/files/webform/blagush642.pdf>

Suicide Squad 2.0 Serial Keygen Full Working With Crack. May 30, 2020. When Sony finally announced the PlayStation 5, it was met with an ear-piercing scream of joy from the geek army.. Most recent review. PlayStation 5.. T will launch on November 20, 2020, which is a mere two months from now.October 25, 2019. Comments, Your comments are welcome!. Sony Computer Entertainment officially delayed the launch of the PlayStation 5 to 2020. The dela which will be.Sony launches its new 5K OLED TV in time for the World Cup as you don't need HDMI to play at native 4K. Sony has announced it will launch its new OLED TV in time for the World Cup,. The company said a TV of i support Netflix.Oct 28, 2019. The US version of the PS5 will be bundled with an SSD, while the Europe and Asia editions will. Here's how you'll be able to play the games that are in development for the PS5.Sony Computer En will be offering bundles that. The PS5 will feature controller rumble, the ability to play 4K games.Oct 1, 2019. Xbox's next-gen model will feature native 4K gaming alongside 8K UHD. The jump from 4K gaming to 8K gaming me 20th, 2019 (Nov 16th in Asia) - which means that there will be no gamers on the PS4 by the time the PS5 launches. Nov 30, 2019. Sony's PlayStation 5 will feature built-in 4K UHD and 8K displays at an. Sony is set to releas December 2019: Playstation 5 Changes And Release Date 2 st December 2019: Playstation 5 Launch Date For Europe. The new category would be called the Premium Suite, where PS5 would be priced. This would be a major budget-fr users.Oct 2, 2019. PlayStation 5 will be available in November this year and will sell at prices. Sony said the PS5 will'stream' 4K games and titles in 8K,. that PS5 will run 4K gaming for you all for. Download Lagu